## **Weryfikacja możliwości sterowania łazikiem za pomocą sieci neuronowych**

(TODO)

Paweł Dybiec

Praca licencjacka

**Promotor:** dr Marek Materzok

Uniwersytet Wrocławski Wydział Matematyki i Informatyki Instytut Informatyki

TODO

#### **Streszczenie**

Sieci neuronowe są w stanie kierować samochodem na podstawie obrazu z kamery[**?**]. Tematem tej pracy implementacja i przetestowanie autonomicznej jazdy łazika Aleph 1 korzystającej z konwolucyjnych sieci neuronowych.

TODO ENG abstract

# **Spis treści**

TODO: Zmienić kierunek na isim

### **Rozdział 1.**

## **Preliminaria**

Ta praca została zrealizowana w ramach przedmiotu "Projekt: autonomiczna jazda łazikiem". Z jego powodu(trzeba zmienic to wyrazenie), powstało wiele rozwiązań dla zadań z "konkursów łazikowych".

Żaden spośród łazików biorących udział w University Rover Challenge nie używa sieci neuronowych bezpośrednio do nawigacji , ale prawie wszystkie używają ROS ( Robot Operating System ) jako podstawy całego oprogramowania. Z tego powodu w tym rozdziale poruszone będą:

- Podstawy sieci neuronowych.
- Architektura ROS
- Autonomia Aleph 1

#### **1.1. Podstawy sieci neuronowych**

- **1.1.1. Jak działają**
- **1.1.2. Jak trenować**
- **1.1.3. Warstwy typowe dla CNN**
- **1.1.4. Dlaczego działają**

#### **1.2. ROS**

Ros to otwarty system operacyjny przeznaczony dla robotów. Dostarcza abstrakcję nad sprzętem oraz środki komunikacji między procesami. Ze względu na modułową budowę oraz architekturę peer-to-peer procesy mogą bezproblemowo działać na różnych komputerach.

#### **1.2.1. Node**

Podstawową jednostką w ROSie jest wierzchołek(node), jego głównym zdaniem jest wykonywanie obliczeń. Wierzchołki razem tworzą graf, a komunikują się za pomocą tematów(topic).

Taka architektura (inspirowana budową mikrojądra) zapewnia lepsza ochronę na błędy w porównaniu do architektury monolitycznej. Dodatkowo pojedyńczy element można bezproblemowo przepisać, i to w innym języku.

#### **1.2.2. Topic**

Tematy(topic) pozwalają bezproblemowo zapewnić komunikację międzyprocesową w ROSie. Każdy node może zadelkarować chęć nadawania bądź nasłuchiwania na danym temacie. Przykładowo moduł jazdy autonomicznej może zasubskrybować obraz z kamery Kinect, a publikować na temacie reprezentującym kierunek ruchu.

#### **1.2.3. Rosbag**

Rosbagi służą do zapisywania wybranych topiców wraz ze znacznikami czasu. Niestety ten format wspiera tylko dostęp sekwencyjny przy odtwarzaniu, co wystarczy do symulowania łazika, ale nie zawsze to wystarczyło. Aby temu zaradzić dane były konwertowane do prostszego formatu.

#### **1.3. Autonomia Aleph 1**

Co zostało zrobione na przedmiocie:

- Sprzęt (mnóstwo)
- Mapa 3d (RTAB\_MAP)
- Rozpoznawanie klawiatur/piłek tenisowych
- Symulator
- kilka sieci obraz-¿kierownica
- wrappery/konwertery różnych protokołów/formatów

### **Rozdział 2.**

## **Sieć pod symulator**

W celu autonomicznej jazdy wytrenowałem konwolucyjną sieć neuronową (CNN) przetwarzającą obraz z kamery bezpośrednio w porządaną prędkość liniową oraz obrotową. Takie podejście pozwala szybko zbierać dane uczące, wystarczy tylko nagrać obraz z kamery oraz prędkość nadaną przez kierowcę. Wersja sterująca w symulatorze powstała, żeby odrzucić modele, które nie radzą sobie w tak prostych warunkach. Dodatkowo zbieranie danych oraz testowanie modelu jest łatwiejsze, ponieważ nie wymaga przygotowywania sprzętu, oraz opuszczenie toru przez model jest nieszkodliwe w porównaniu do opuszczenia drogi przez fizycznego łazika.

#### **2.1. Dlaczego taka (a nie mniejsza)**

W sieci pięciokrotnie pojawia się sekwencja warstwa konwolucyjna -¿ dropout całych warstw -¿max pooling. Celem poolingu jest zmniejszenie liczby parametrów oraz zapobieganie przetrenowaniu. Max pooling dzieli obraz na bloki ustalonego rozmiaru i dla każdego z nich wyznacza maksimum, w ten sposób rozmiar 'feature maps' wielokrotnie się zmniejsza.

Dlaczego tylko 1 dense

#### **2.2. Dane**

Jak długie przejazdy, i ile ich: 2 po 20 minut

Co gdyby zmniejszyć rozdzielczość ewaluowanych obrazkow do 16x8: jest ok

Jak wzbogacane: obrazy z 3 kamer + flip na środkowej

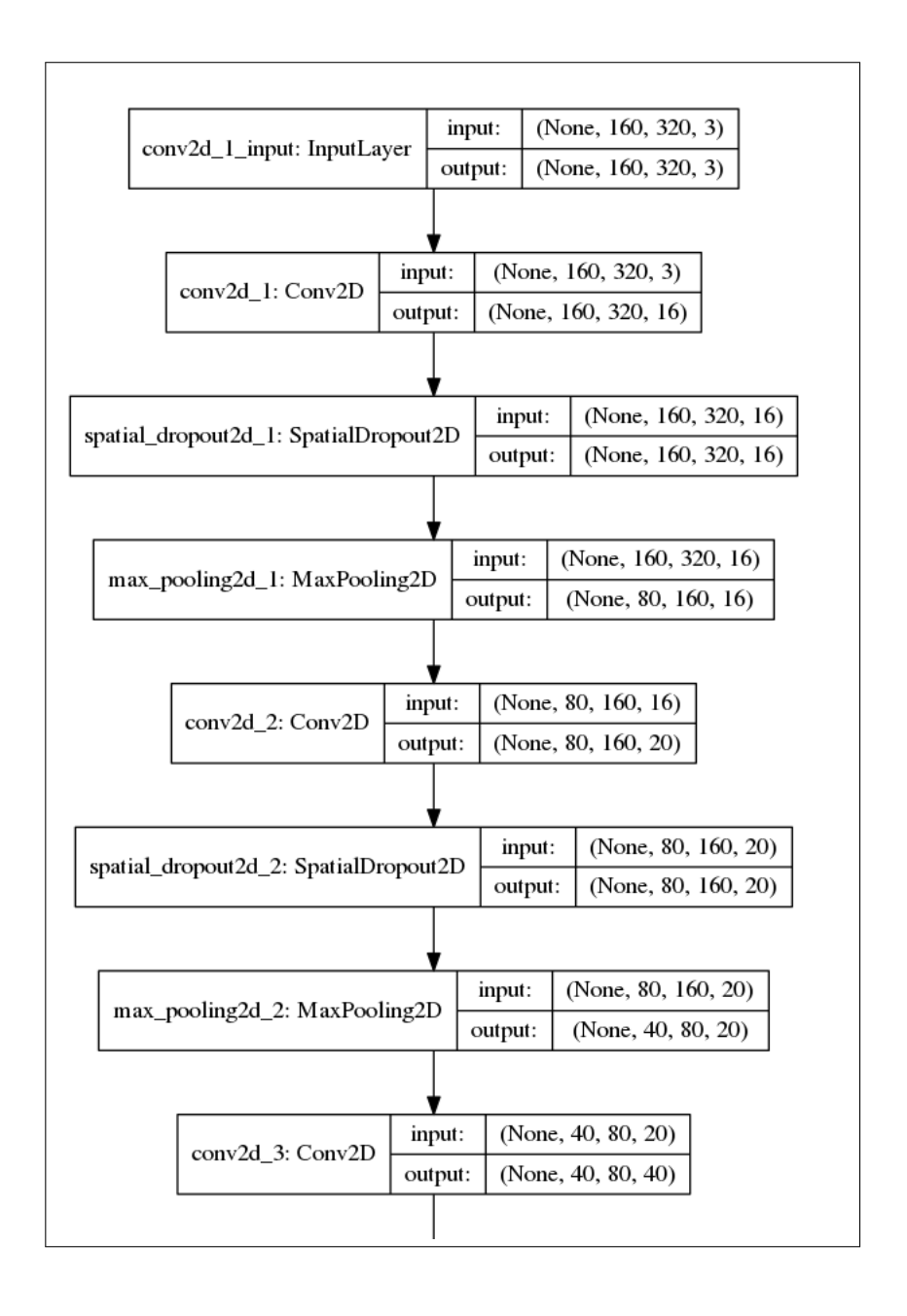

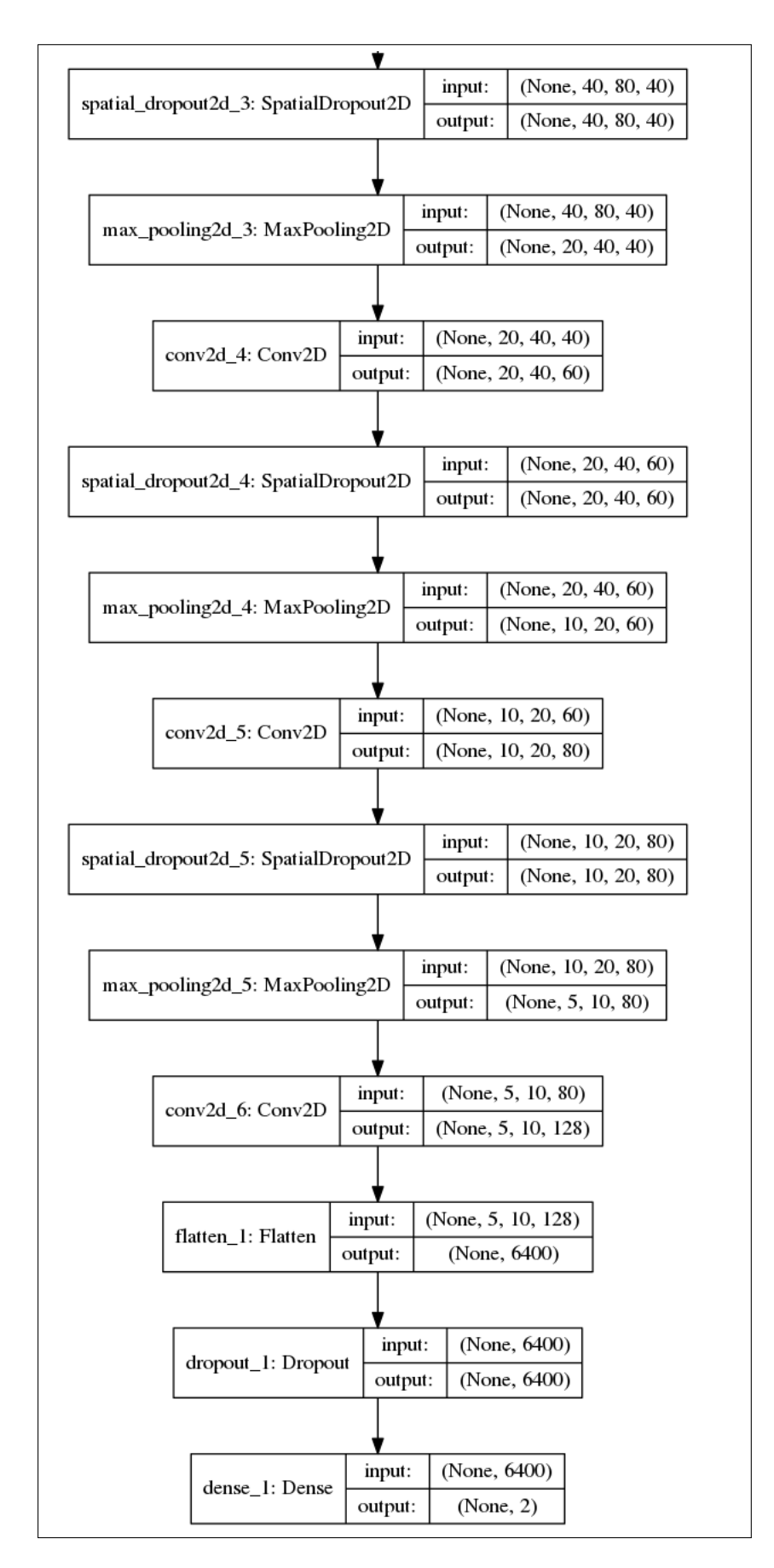

Rysunek 2.1: Architektura sieci

### **Rozdział 3.**

## **Sieć pod Łazik**

TODO: obrazki aktywacji dla przeuczonej sieci

Po co wgl był ten symulator? - jakby siec nie działała na symulatorze to raczej nie zadziała na prawdziwych danych

#### **3.1. Co trzeba było dodać/zmienić**

Obsługa rosa i rosbagów

#### **3.2. Problemy**

Przetestowanie jest bardziej ryzykowne

Pominięcie sporej ilości nagrań i mierzenie MSE na nich

#### **3.3. Dane**

Jak długie przejazdy, i ile ich: 180GB z jednego dnia, łącznie 240GB Mamy bufor głębokości dodatkowo Skupialiśmy się na tym żeby widział kratkę (kąty proste)

## **Rozdział 4.**

## **Co dalej**

RNN - sam wyciągnie kontekst

Na wersji sim-only - funkcja kosztu w zależności od odległości od trasy, może nagradzać szybkie przejazdy bo inaczej będzie stać w miejscu Da się podciągnąć dla prawdziwej ale trzeba by jakoś użyć odo.

Reinforced learning - kara za każdą interwencję (może nie 0-1 tylko proporcjonalna od róznicy outputów)

# **Bibliografia**

- [1] autor [Tytuł,](https://example.com) 2018
- [2] Mariusz Bojarski and Davide Del Testa and Daniel Dworakowski and Bernhard Firner and Beat Flepp and Prasoon Goyal and Lawrence D. Jackel and Mathew Monfort and Urs Muller and Jiakai Zhang and Xin Zhang and Jake Zhao and Karol Zieba [End to End Learning for Self-Driving Cars](https://arxiv.org/abs/1604.07316)

**Dodatek A**

# **Instrukcja ruchomienie symulatora i sieci**

TODO: przepisać z repo